# Use Python with R with reticulate :: CHEAT SHEET

The **reticulate** package lets you use Python and R together seamlessly in R code, in R Markdown documents, and in the RStudio IDE.

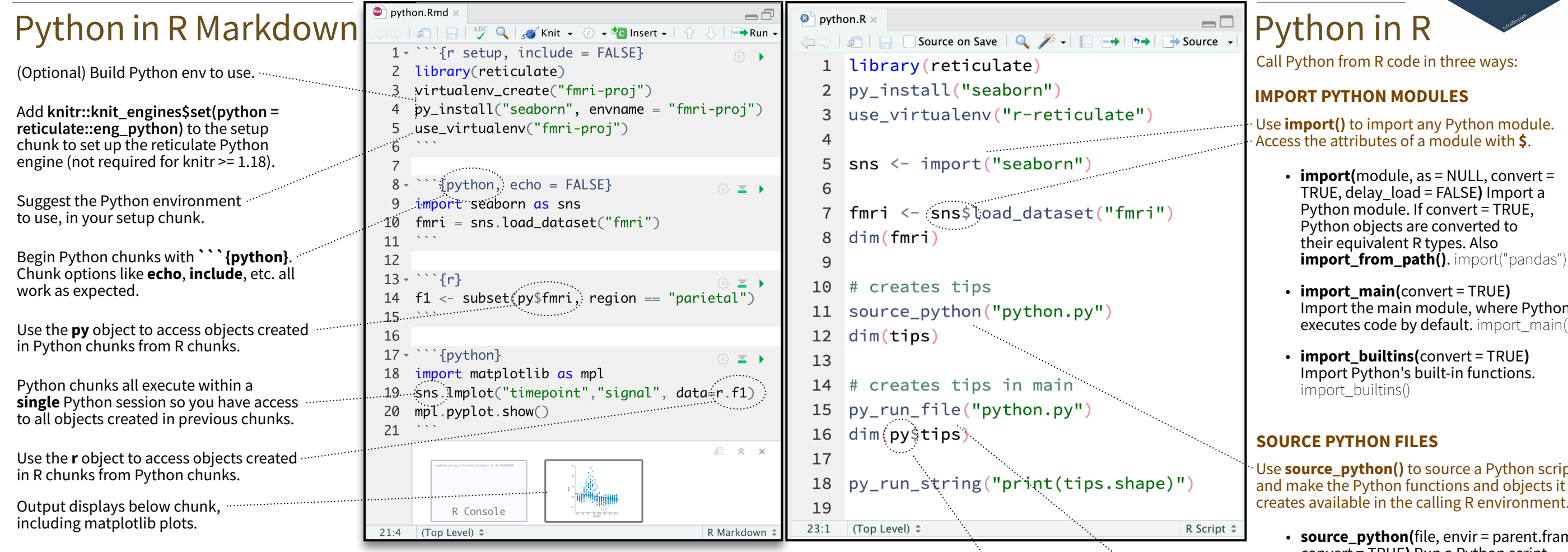

Reticulate provides **automatic** built-in conversion between Python and R for many Python types.

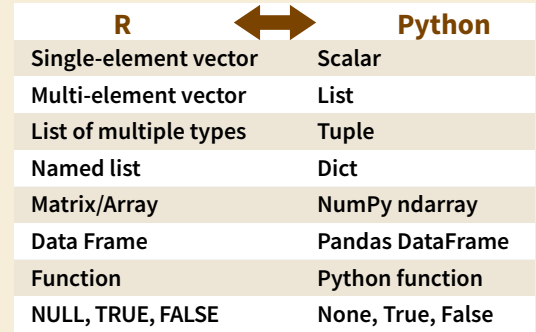

Or, if you like, you can convert manually with

**py\_to\_r(**x**)** Convert a Python object to an R object. Also **r\_to\_py()**. py\_to\_r(x)

**tuple(**..., convert = FALSE**)** Create a Python tuple. tuple("a", "b", "c")

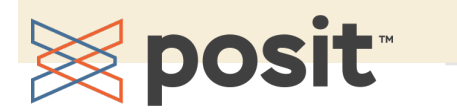

### Object Conversion Tip: To index Python objects begin at 0, use integers, e.g. 0L Helpers **Tip: To index Python objects begin at 0, use integers, e.g. 0L**

**dict(**..., convert = FALSE**)** Create a Python dictionary object. Also **py\_dict()** to make a dictionary that uses **Python objects as keys.** dict(foo = "bar", index = 42L)

**np\_array(**data, dtype = NULL, order = "C"**)** Create **NumPy arrays.** np\_array( $c(1:8)$ , dtype = "float16")

**array\_reshape(**x, dim, order = c("C", "F")**)** Reshape a **Python array.**  $x \le -1.4$ ; array\_reshape(x, c(2, 2))

**py\_func(**f**)** Wrap an R function in a Python function with the same signature. py\_func(xor)

**py\_main\_thread\_func(**f**)** Create a function that will always be called on the main thread.

**iterate(**it, f = base::identity, simplify = TRUE**)** Apply an R function to each value of a Python iterator or return the values as an R vector, draining the iterator as you go. Also **iter\_next()** and **as\_iterator()**. iterate(iter, print)

**py\_iterator(**fn, completed = NULL**)** Create a Python iterator from an R function. seq\_gen <- function(x){  $n < - \times$ ; function() { $n < - n + 1$ ; n}}; py\_iterator(seq\_gen(9))

**py\_capture\_output(**expr, type = c("stdout", "stderr")**)** Capture and return Python output. Also **py\_suppress\_warnings()**. py\_capture\_output("x")

**py\_get\_attr(**x, name, silent = FALSE**)** Get an attribute of a Python object. Also **py\_set\_attr()**, **py\_has\_attr()**, and **py\_list\_attributes()**. py\_get\_attr(x)

**py\_help(**object**)** Open the documentation page for a Python object. py\_help(sns)

**py\_last\_error()** Get the last Python error encountered. Also **py\_clear\_last\_error()** to clear the last error. py last error()

**py\_save\_object(**object, filename, pickle = "pickle", ...**)** Save and load Python objects with pickle. Also **py\_load\_object()**. py\_save\_object(x, "x.pickle")

**with(**data, expr, as = NULL, ...**)** Evaluate an expression within a Python context manager. py <- import\_builtins();

with(py\$open("output.txt", "w") %as% file, { file\$write("Hello, there!")})

Import the main module, where Python executes code by default. import main()

Use **source\_python()** to source a Python script and make the Python functions and objects it creates available in the calling R environment.

• **source\_python(**file, envir = parent.frame(), convert = TRUE**)** Run a Python script, assigning objects to a specified R environment. source\_python("file.py")

### **RUN PYTHON CODE**

Execute Python code into the **main** Python module with **py\_run\_file()** or **py\_run\_string()**.

- **py\_run\_string(**code, local = FALSE, convert = TRUE**)** Run Python code (passed as a string) in the main  $$
- **py\_run\_file(file, local = FALSE, convert =** TRUE**)** Run Python file in the main module. py\_run\_file("script.py")
- **py\_eval(**code, convert = TRUE**)** Run a Python expression, return the result. Also  $py\_call()$ .  $py\_eval("1 + 1")$

Access the results, and anything else in Python's **main** module, with **py**.

• **py** An R object that contains the Python main module and the results stored there.  $p\sqrt{s}x$ 

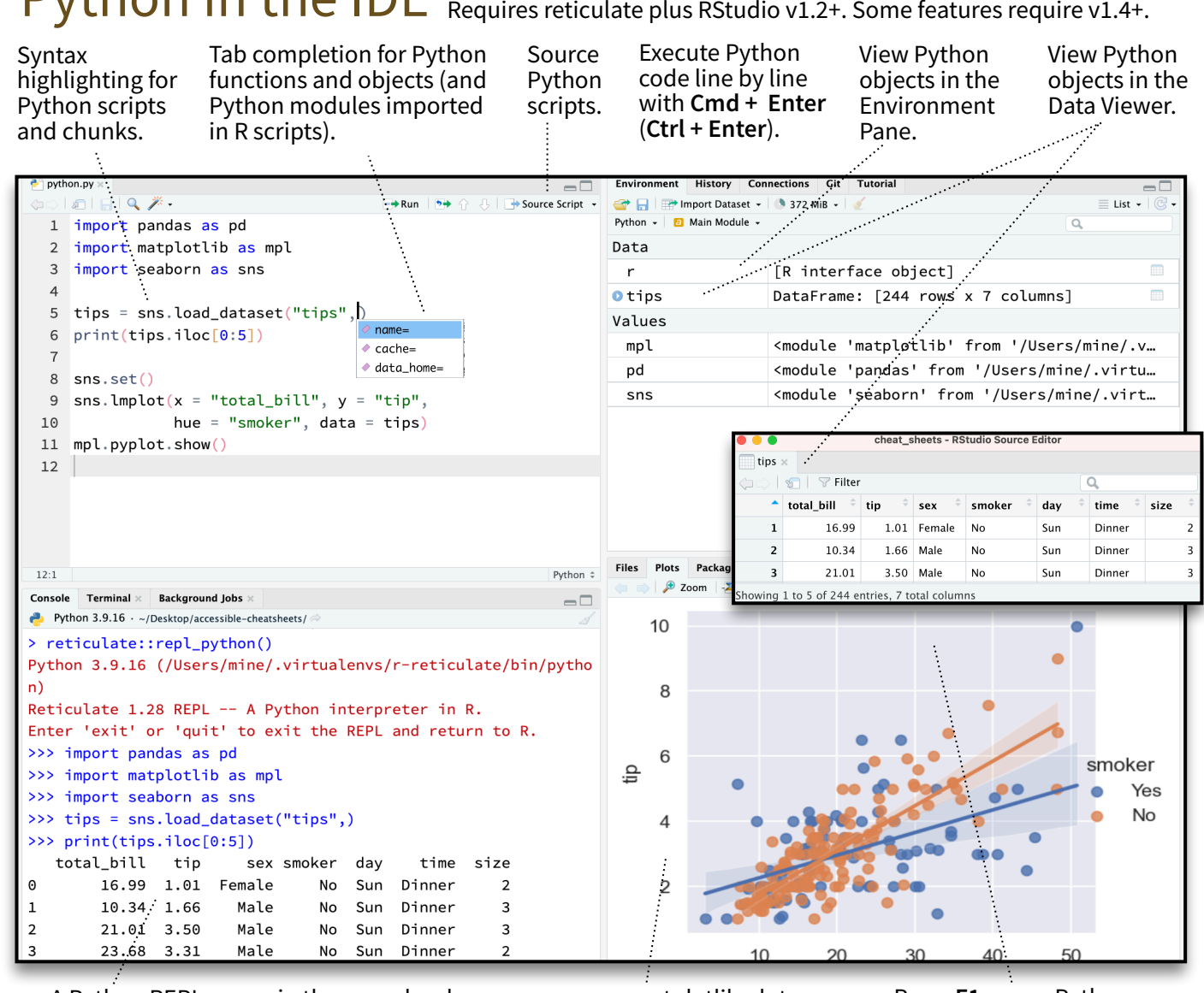

 $>>$  exit

A Python REPL opens in the console when you run Python code with a keyboard shortcut. Type **exit** to close.

matplotlib plots display in plots pane.

A REPL (Read, Eval, Print Loop) is a command line where you can run Python code and view the results.

 $Dy$ thon in the IDE

- 1. Open in the console with **repl\_python()**, or by running code in a Python script with **Cmd + Enter** (**Ctrl + Enter**).
	- $\cdot$  **repl\_python(**module = NULL, quiet = getOption("reticulate.repl.quiet", default = FALSE), input = NULL**)** Launch a Python REPL. Run **exit** to close. repl\_python()
- 2. Type commands at **>>>** prompt.
- 3. Press **Enter** to run code.
- 4. Type **exit** to close and return to R console.

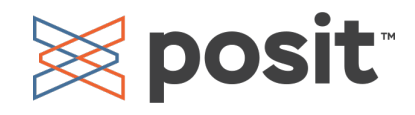

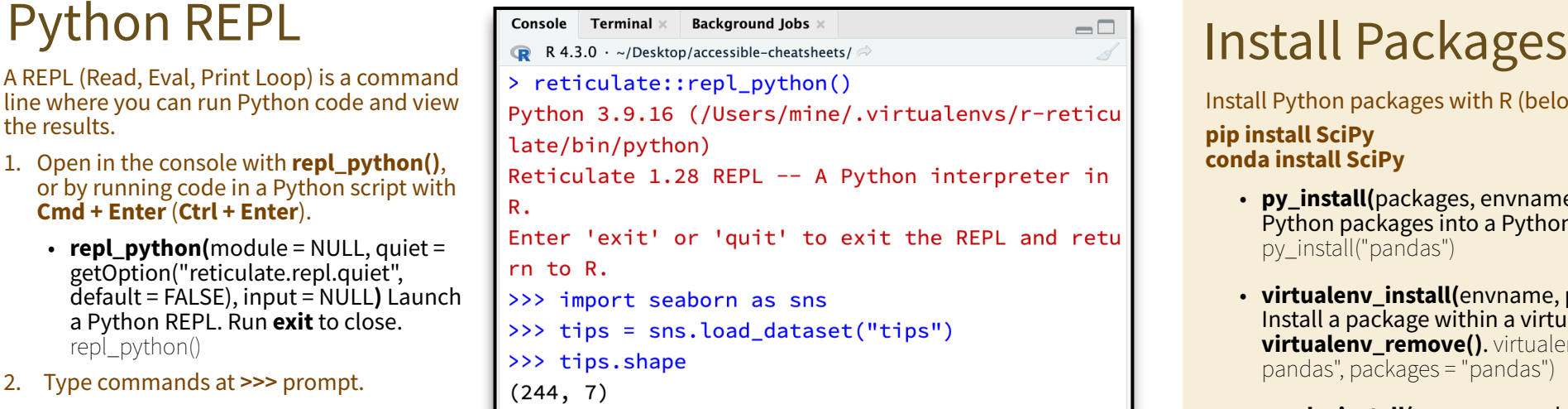

# Configure Python

Reticulate binds to a local instance of Python when you first call **import()** directly or implicitly from an R session. To control the process, find or build your desired Python instance. Then suggest your instance to reticulate. **Restart R to unbind.**

- **• install\_python(**version, list = FALSE, force = FALSE**)** Download and install Python. install\_python("3.9.16")
- **py\_available(**initialize = FALSE**)** Check if Python is available on your system. Also **py\_module\_available()** and **py\_numpy\_module().** py\_available()
- **py\_discover\_config()** Return all detected versions of Python. Use **py\_config()** to check which version has been loaded. py\_config()
- **virtualenv\_list()** List all available virtual environments. Also **virtualenv\_root()**. virtualenv\_list()
- **conda\_list(**conda = "auto"**)** List all available conda environments. Also **conda\_binary()** and **conda version()**. conda list()

### Create a Python env

- **virtualenv\_create(**envname = NULL, ...**)** Create a new virtual environment. virtualenv\_create("r-pandas")
- **conda\_create(**envname = NULL, ...**)** Create a new conda environment. conda\_create("r-pandas", packages = "pandas")

Install Python packages with R (below) or the shell: **pip install SciPy**

**conda install SciPy**

- **py\_install(**packages, envname, ...**)** Installs Python packages into a Python env. py\_install("pandas")
- **virtualenv\_install(**envname, packages, ...**)** Install a package within a virtualenv. Also **virtualenv\_remove()**. virtualenv\_install("rpandas", packages = "pandas")
- **conda\_install(**envname, packages, ...**)** Install a package within a conda env. Also **conda\_remove()**. conda\_install("r-pandas", packages = "plotly")

## Find Python Suggest an env to use

Set a default Python interpreter in the RStudio IDE Global or Project Options.

Go to **Tools > Global Options... > Python**  for Global Options.

Within a project, go to **Tools > Project Options... >Python**.

Otherwise, to choose an instance of Python to bind to, reticulate scans the instances on your computer in the following order, **stopping at the first instance that contains the module called by import()**.

- 1. The instance referenced by the environment variable **RETICULATE\_PYTHON** (if specified). **Tip: set in .Renviron file.**
- **Sys.setenv(**RETICULATE\_PYTHON = PATH**)** Set default Python binary. Persists across sessions! Undo with **Sys.unsetenv()**. Sys.setenv(RETICULATE\_PYTHON = "/usr/ local/bin/python")
- 2. The instances referenced by **use\_** functions if called before import(). Will fail silently if called after import unless **required = TRUE**.
	- **use\_python**(python, required = FALSE) Suggest a Python binary to use by path. use\_python("/usr/local/bin/python")
	- **use\_virtualenv**(virtualenv = NULL, required = FALSE) Suggest a Python virtualenv. use\_virtualenv("~/myenv")
	- **use\_condaenv**(condaenv = NULL, conda = "auto", required = FALSE) Suggest a conda env to use. use condaenv(condaenv =  $r$ nlp", conda = "/opt/anaconda3/bin/conda")
- 3. Within virtualenvs and conda envs that carry the same name as the imported module. e.g. ~/anaconda/envs/nltk **for** import("nltk")
- 4. At the location of the Python binary discovered on the system PATH (i.e. Sys.which("python"))
- 5. At customary locations for Python, e.g. /usr/local/bin/python, /opt/local/bin/python...

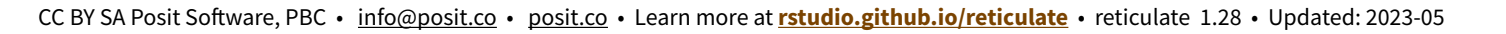

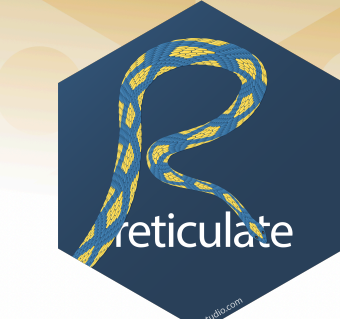

Python 2.7.17 [/usr/bin/python2] Python 3.6.9 [/usr/bin/python3] Python 3.6.9 Python 3.6.7 [/opt/python/3.6.7] Python 3.7.3

[/opt/python/3 Python 3.6.9 [/opt/python/ju  $P$ ython 3.7.3

Press **F1** over a Python

symbol to display the help topic for that symbol.